## **Gérer son profil et ses préférences**

## **Personnaliser son profil**

**Visionnez ici le tutoriel en vidéo :**

## **Gérer les préférences de son profil**

**Visionnez ici le tutoriel en vidéo :**

From: <https://www.uphf.fr/wiki/>- **Espace de Documentation**

Permanent link: **[https://www.uphf.fr/wiki/doku.php/outils/communication/rocket.chat/compte-profil\\_et\\_preferences](https://www.uphf.fr/wiki/doku.php/outils/communication/rocket.chat/compte-profil_et_preferences)**

Last update: **2023/07/11 15:06**

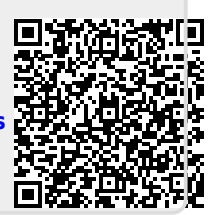

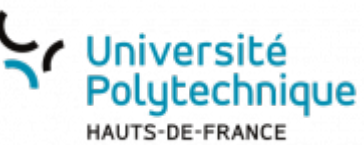